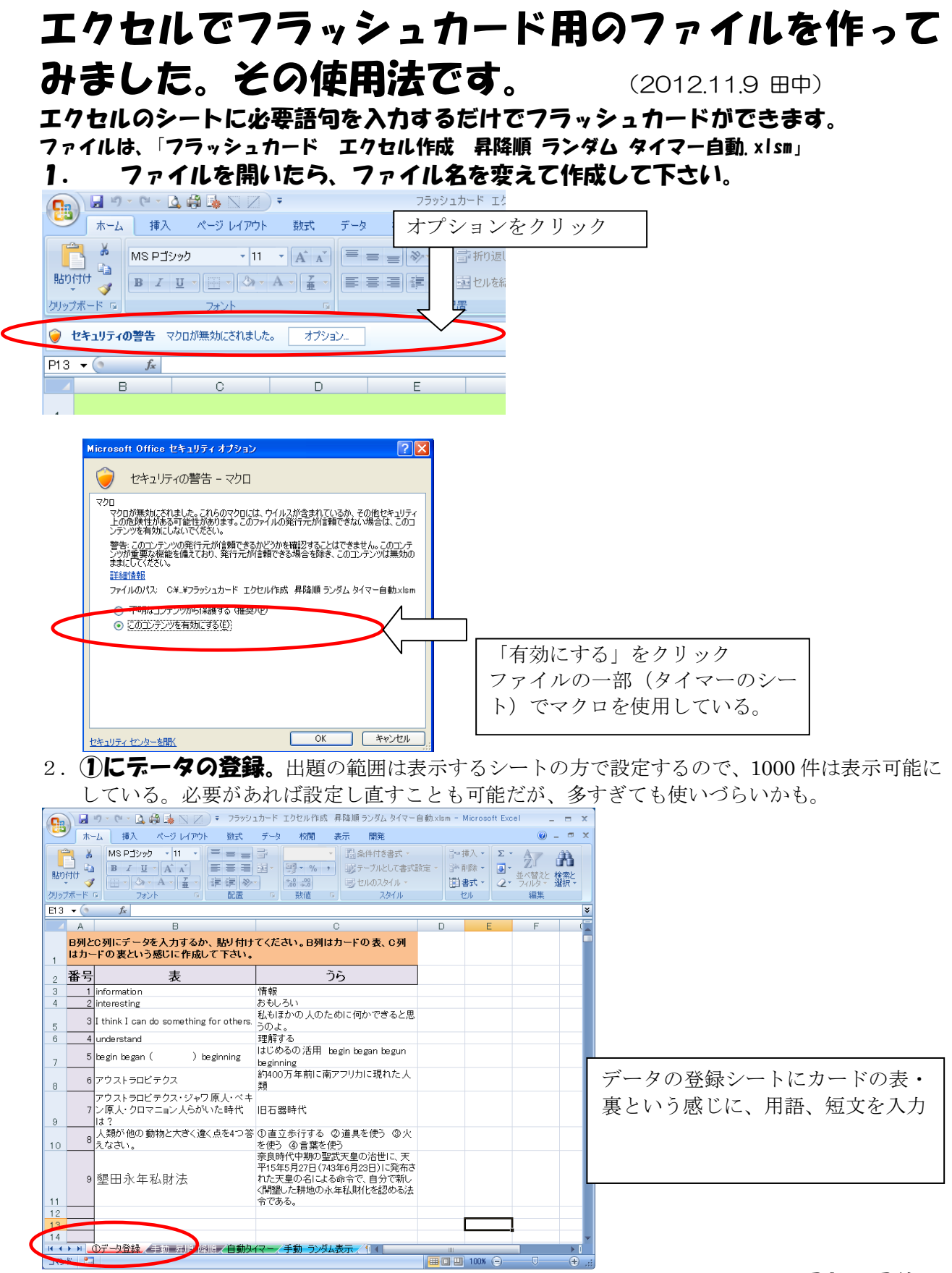

- 3.フラッシュカードにしたい用語を登録したら、その時間に使用したい**カードの最初と最後の** 番号を控えておく。
- 4. フラッシュカード用のシートは「手動 昇順・降順」「自動タイマー」「手動ランダム表 示」のシートがあるので必要に応じて選択する。
- 5. 「手動 昇順・降順」

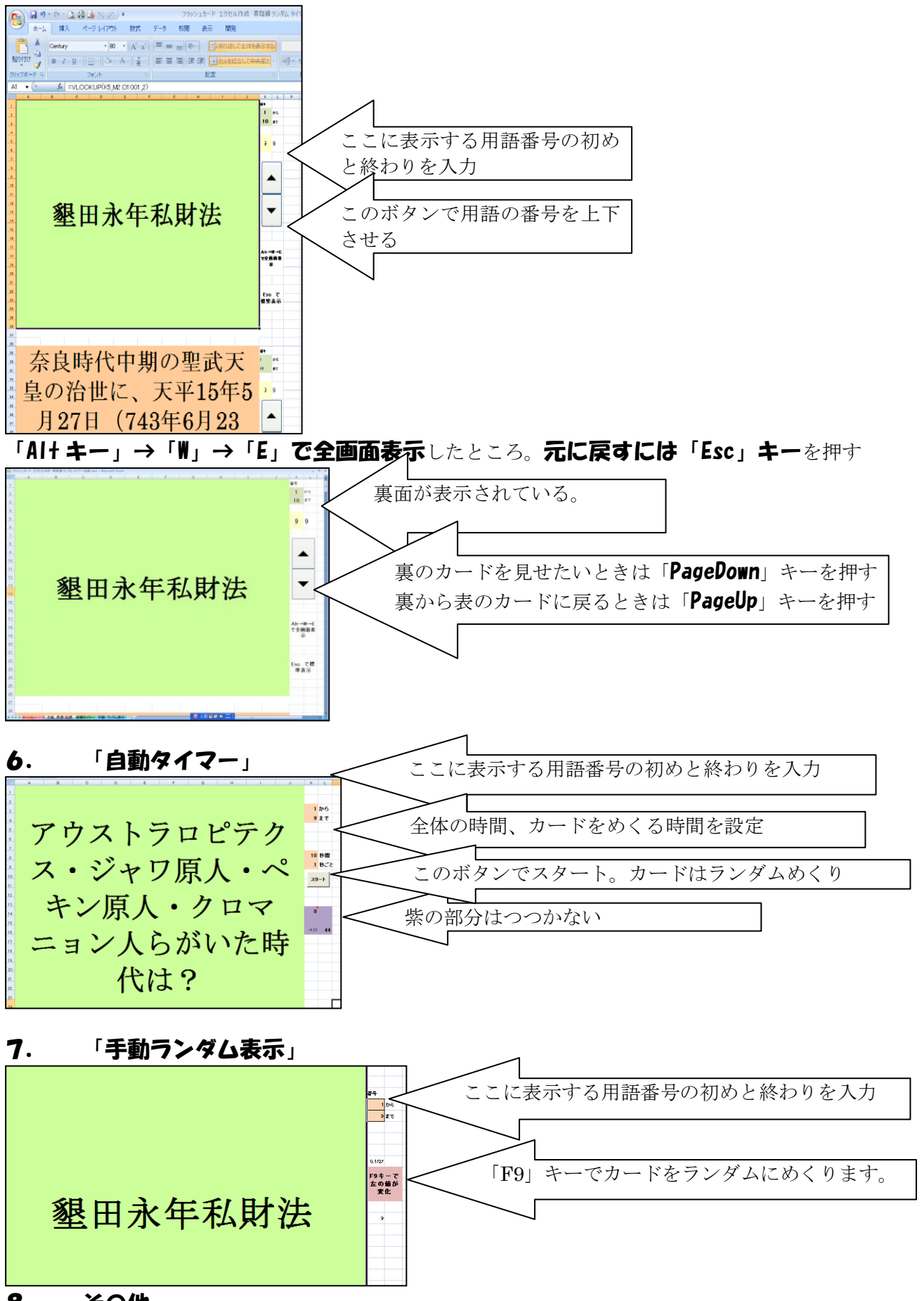

## 8. その他

電子黒板などでの画面表示がどうなるのか分からないので、ご意見下さい。 使ってみてエラーなどが出たら、ご指摘ください。